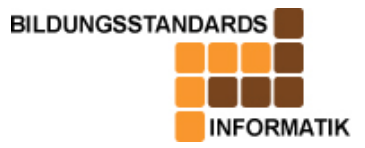

# **Begriffe: Objekt**

Diese Aufgabe wurde kann im Informatikunterricht der Mittelschule in der Klassenstufe 7 im Lernbereich 2 verwendet werden.

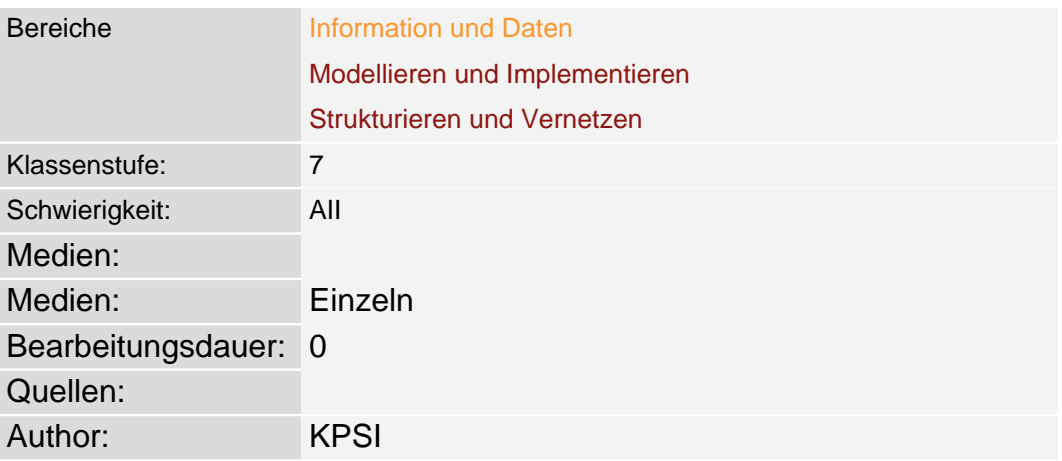

## **Tabelle zur Beschreibung der Aufgabe**

## Aufgabenstellung

### **Problemstellung**

Den Schülern ist bekannt, dass alle Dinge des täglichen Lebens einen Namen und bestimmte Eigenschaften haben. Diese Tatsache kann man nutzen um die Begriffe Objekt und Attribut einzuführen. Aus dem Unterrichtsfach WTH Klasse 7 besitzen die Schüler Kenntnisse über Textilien ( Faserarten, Bearbeitung ). Auch Autos gehören zur Erfahrungswelt der Schüler, deshalb basierte die folgende Aufgabenstellung und das dazu mögliche Arbeitsblatt auf diesen Dingen. Wobei es möglich ist, hierbei vielleicht den Mädchen der Klasse die textile Aufgabe und den Jungen die Aufgabe zu Autos lösen zu lassen.

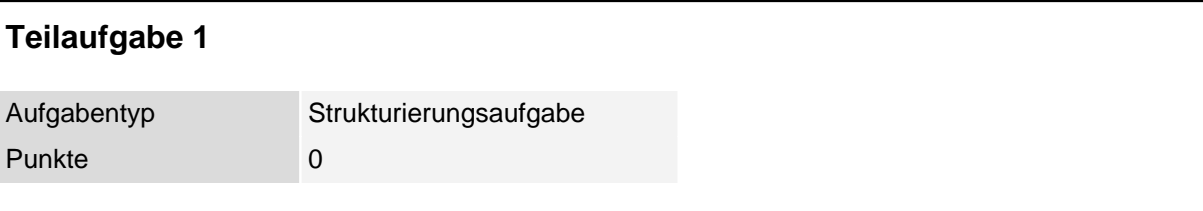

Aufgabe 1: a) Finde zu den Bildern eine gemeinsame Überschrift b) Welche Eigenschaften haben die Objekte auf den Bildern?

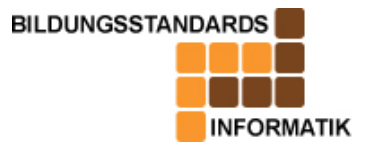

# **Begriffe: Objekt**

c) Finde einen Sammelbegriff für deine gefundenen Eigenschaften

d) Wenn man eine Textseite betrachtet kann man auch Objekte finden, denen man bestimmte Eigenschaften zuordnen kann. Finde mit Hilfe des Arbeitsblattes die entsprechenden Begriffe.

e) Welche Eigenschaften lassen sich Buchstaben, Absatz und Textkörper zuordnen?

#### **Erwartungshorizont**

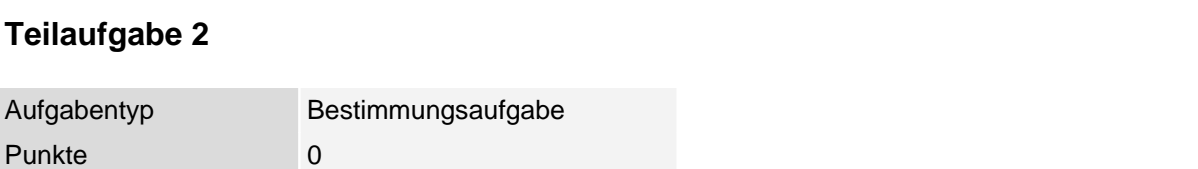

1. Nenne zum Objekt (mein\_skateboard) zwei Attribute mit jeweils einem bestimmten Attributwert.

2. Mit welcher Operation könnte ein von dir genannter Attributwert geändert werden?

### **Erwartungshorizont**

Mögliche Attribute zum Objekt (mein\_scatboard) sind: farbe, groesse,.... Zugehörige Attributwerte könnten sein: schwarz, 7,5x31,5inch,....

Mit der Operation (lackieren) kann das Attribut (farbe) z.B. von schwarz zu metallicblau geändert werden.